## **PLAN DE TRABAJO**

## **I. Datos de la institución**

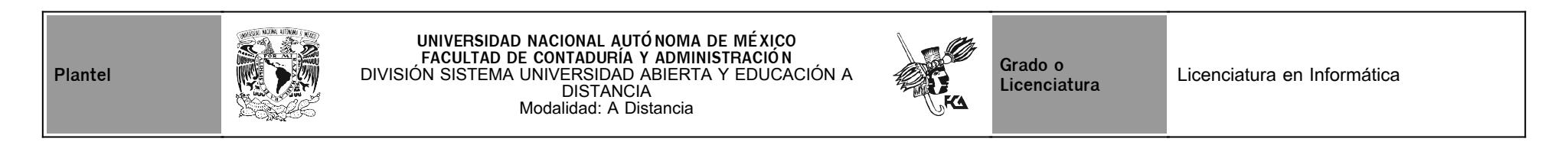

## **II. Datos del asesor**

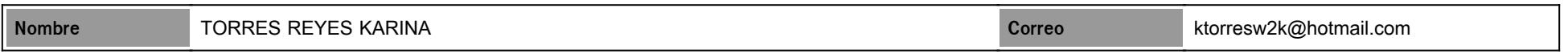

## **III. Datos de la asignatura**

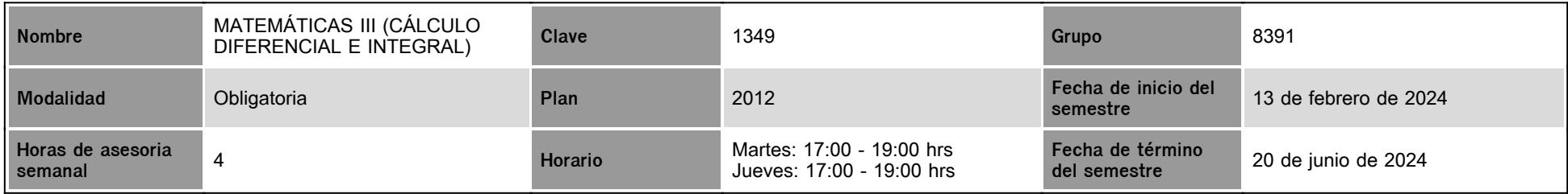

#### **IV. Contenido temático**

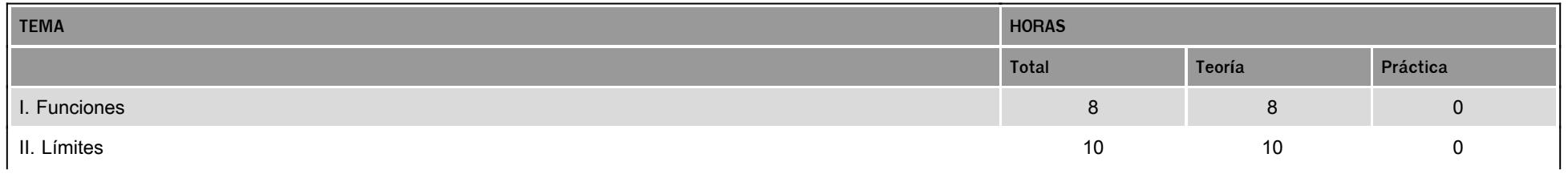

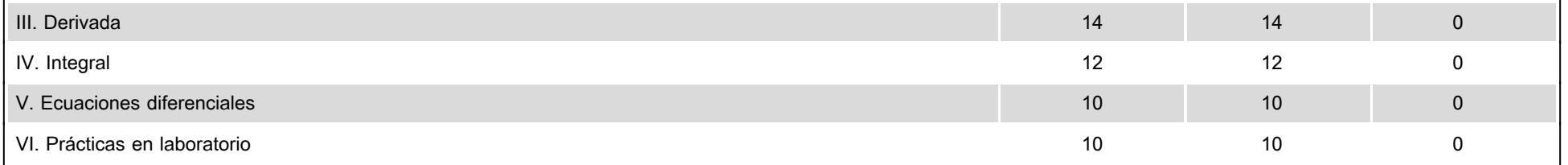

#### **V. Presentación general del programa**

Estimado Alumno, me complace darte la más cordial bienvenido a este curso semestral de Matemáticas III (Cálculo Diferencial e Integral). Seré tu asesora durante este período, por lo que mi labor es ayudarte en tu proceso de aprendizaje, al resolver tus dudas y sugerirte cómo aprovechar los contenidos del programa. En esta asignatura aprenderás conceptos que te permitirán desarrollar tus habilidades de abstracción, análisis y resolución de problemas. Que, sin duda, será tu fortaleza en tu vida laboral y profesional. Para lo cual te invito a mantener una comunicación fluida, eficaz y eficiente para poder atender dudas, imprevistos o lo que se pueda presentar para el logro del cumplimiento de los objetivos de la materia. En el presente plan de trabajo se describe detalladamente las actividades a desarrollar de cada tema, así como fechas de entrega, ponderación de cada actividad y los criterios de evaluación. Quedo a tus órdenes deseando un favorable resultado al final y durante el semestre. El mejor de los éxitos.

Sesiones de Zoom:

Sesión 1: jueves 29 de febrero 2024 en horario de chat de 17hrs. a 19hrs. Encuadre de la materia.

Sesión 2: martes 2 de abril 2024 en horario de chat de 17hrs a 19hrs. Dudas unidades 2 y 3.

Sesión 3: jueves 2 de mayo 2024 en horario de chat de 17hrs. a 19hrs. Dudas unidades 4 y 5.

Sesión 4: el cierre será jueves 6 de junio 2024 en horario de chat de 17 a 19hrs. Dudas.

#### **VI. Forma en que el alumno deberá preparar la asignatura**

Para acreditar esta materia, deberás apovarte con el material didáctico disponible en la plataforma, cumplir con las actividades de aprendizaje especificadas en el presente plan en tiempo y forma, y elaborar; por única ocasión, el examen final (requisito para acreditar la materia). Estos aspectos determinaran la calificación. Sin embargo se sugiere realizar los cuestionarios autocalificables para apoyar a reforzar los temas comprendidos en el Examen Final. Al finalizar el semestre, presentarás por única ocasión (como se había comentado), un examen que contempla todos los temas de la asignatura (programa de la asignatura Plan 2012). Debes tener presente que sólo tienes un intento y 110 minutos para contestarlo y al terminar ese tiempo se cerrará automáticamente, enviando la calificación obtenida. Para presentar el examen final es necesario contar con cámara en el equipo en el que presentas el examen ya que es monitoreado. Además debes identificarte al inicio del examen con la credencial de la UNAM con foto. Para el examen puedes ocupar hojas blancas, calculadora elemental (no científica ni graficadora) y si lo consideras, formulario solo con fórmulas; sin teoría, ni ejemplos. Todo lo cual debes mostrar a la cámara al inicio del examen. Tendremos sesiones de zoom al inicio por presentación y al final para el cierre. Sesión de zoom al inicio jueves 29 de febrero 2024 en horario de chat de 17hrs. a 19hrs. Sesión de zoom al cierre jueves 6 de junio 2024 en horario de chat de 17 a 19hrs. Tendremos sesiones de zoom para dudas por unidad de la 2 a la 6. Una vez concluido el periodo de altas bajas y cambios; recibirás por mensajería de la plataforma, información de conexión para las sesiones de zoom. Es requisito conectarte a la reunión de zoom con tu nombre, ya que se utiliza la lista de la plataforma para dar acceso. En la sesiones de zoom iniciamos los primeros 15 minutos simultáneamente con el chat de la plataforma para tener un canal alterno de comunicación. Considérenlo por si tienen alguna duda de conexión a la sesión de zoom.

# **CALENDARIO DE ACTIVIDADES**

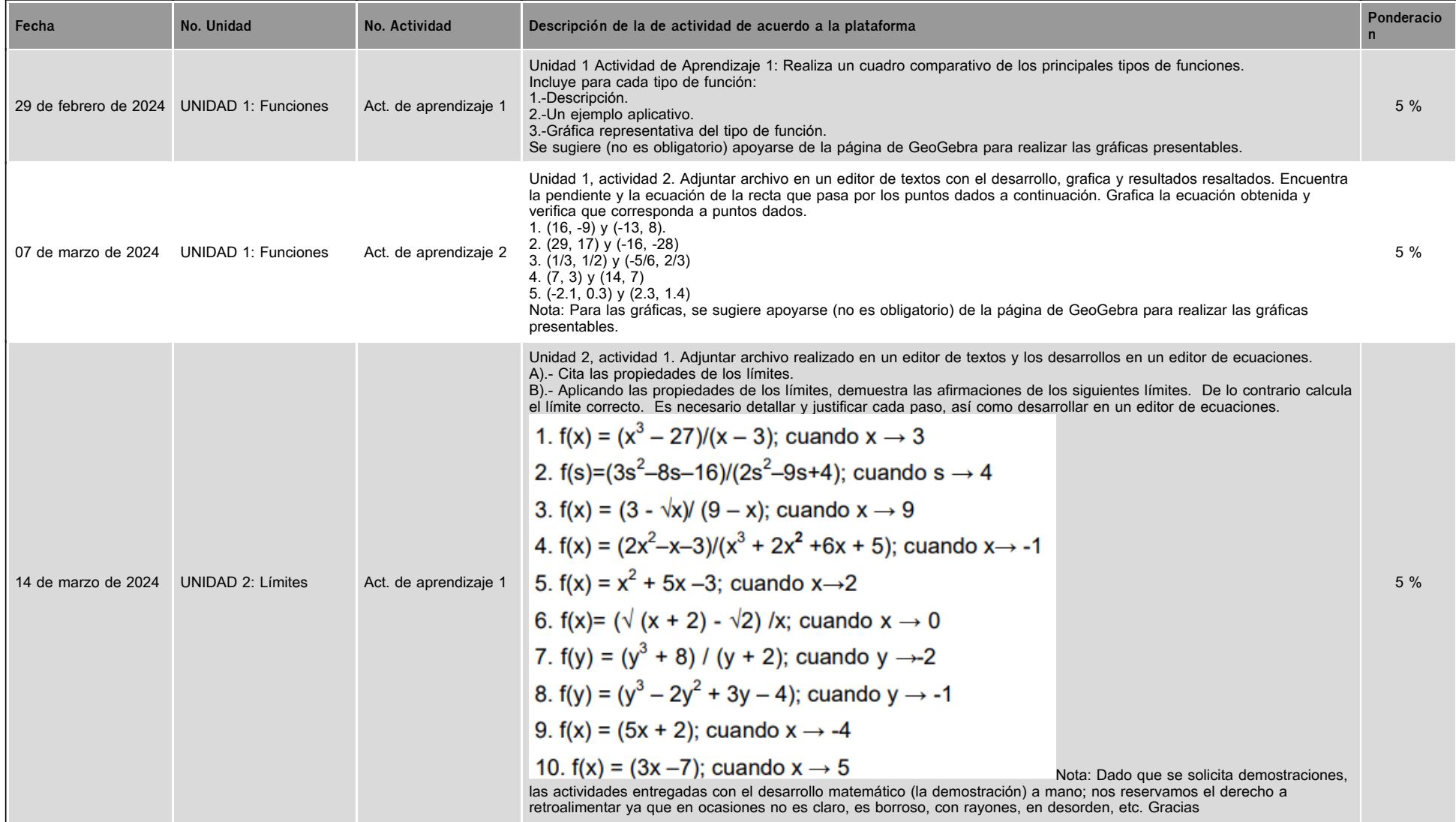

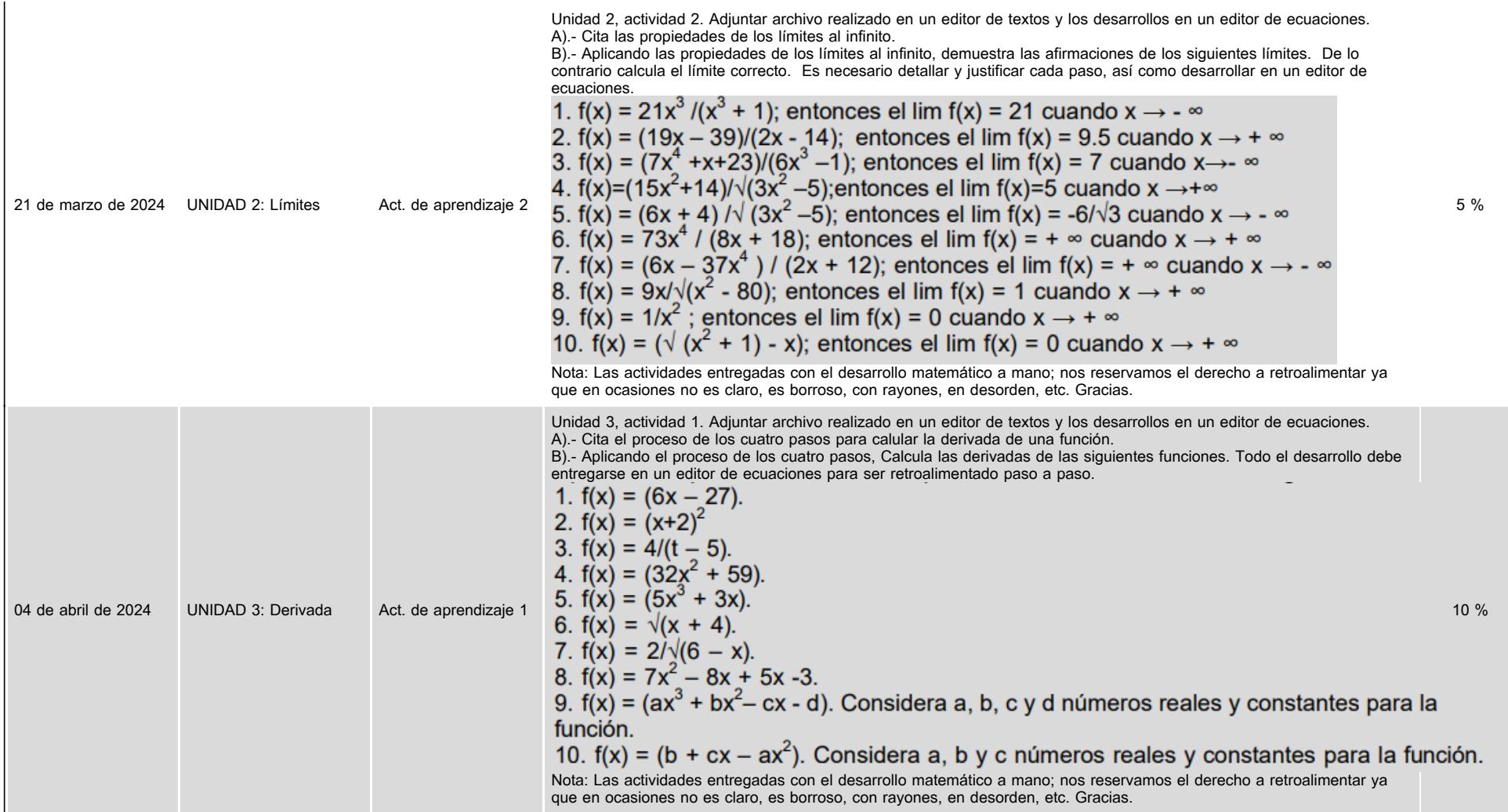

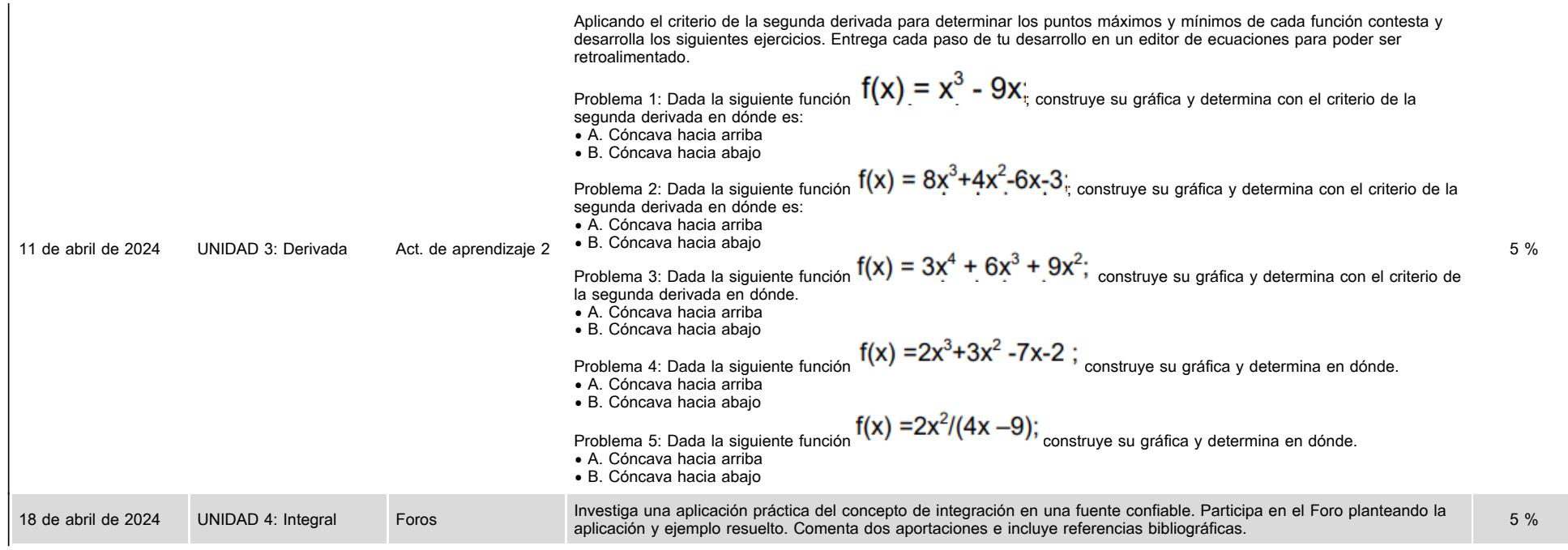

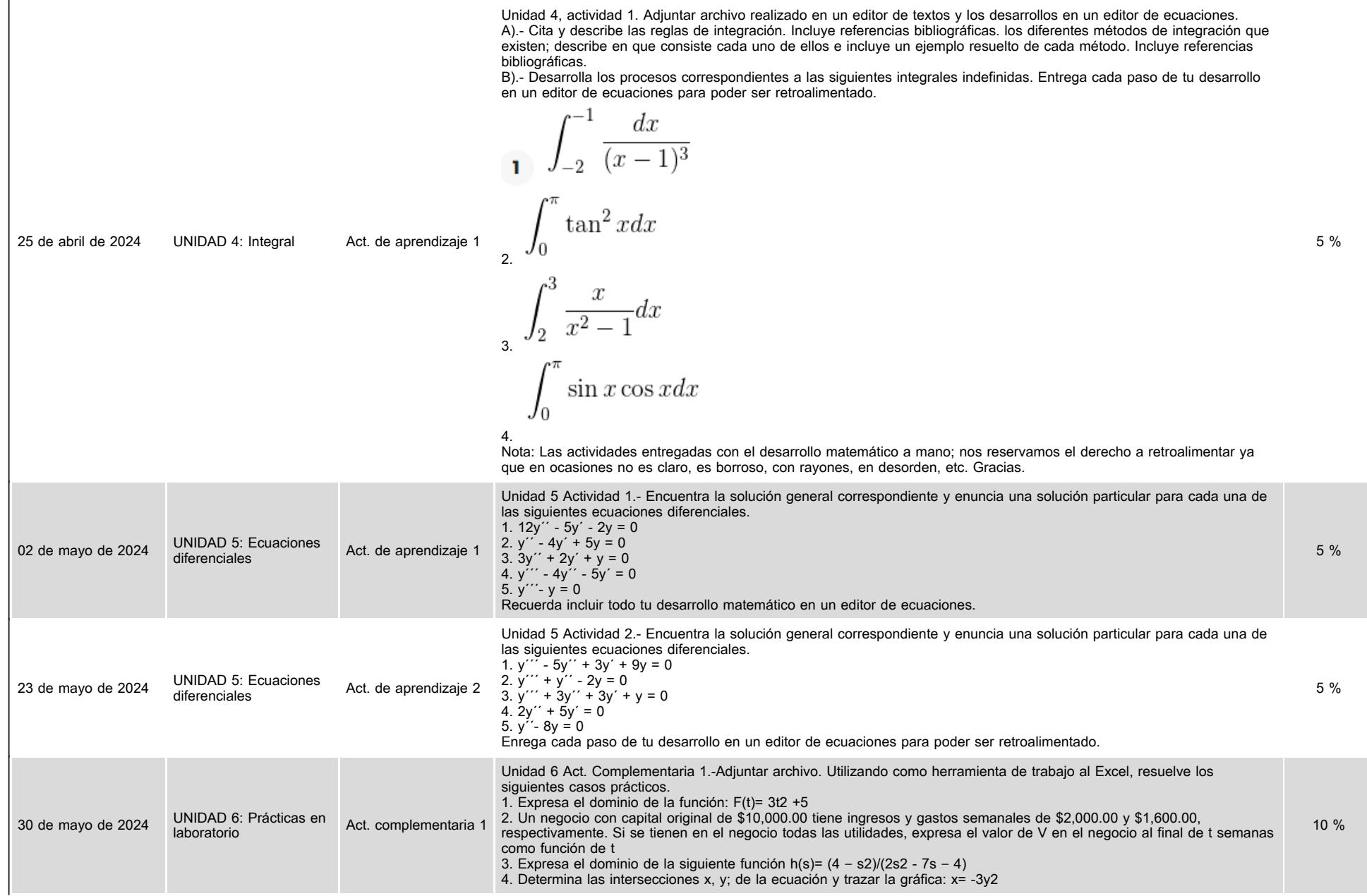

in.

Unidad 6, Foro. Plantea un problema del tema que más te haya interesado durante la materia. Así como sus fórmulas y desarrollo. Explica por qué te llamo la atención y como lo aplicas en alguna área de Informática. Recuerda incluir referencia bibliográfica.

### **VII. Sistema de evaluación**

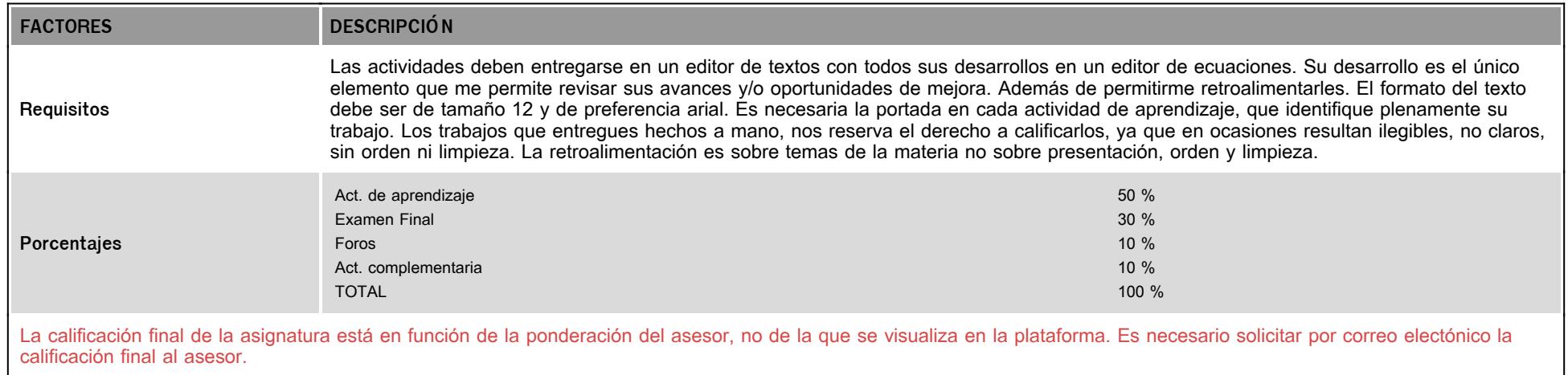

## **VIII. Recursos y estratégias didácticas**

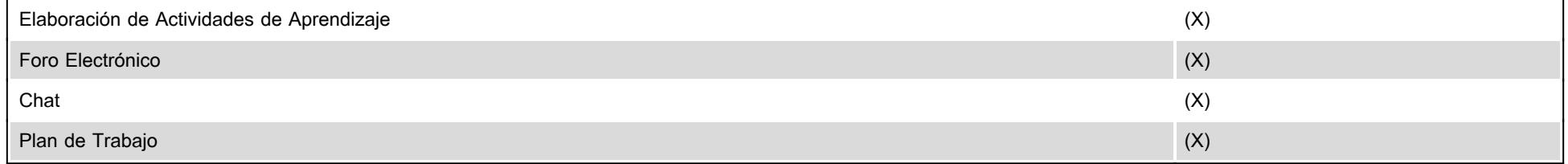